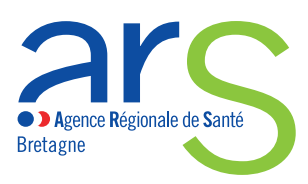

**janvier 2013** m  $\overline{\phantom{0}}$  $\overline{\phantom{0}}$  $\bigcirc$ a ma  $\overline{\mathbf{C}}$ **COLLEGE** 

# **Note à l'attention des utilisateurs de l'interface bretonne OSCARS**

Observation et suivi cartographique des actions régionales de santé

Cette note intervient en complément du guide d'utilisation national d'Oscars. Elle apporte des précisions concernant :

- Le processus mis en place pour renseigner Oscars
- Les critères et modalités de recherche
- Les documents de référence

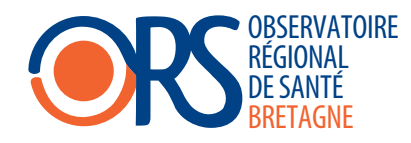

# Quelles actions ?

L'interface bretonne d'Oscars contient actuellement les actions de prévention et promotion de la santé financées par l'Agence Régionale de Santé Bretagne en :

filiation directe)

#### **n2011**

# ■ 2010 (uniquement celles reconduites en 2011, avec une

#### **Au cours de l'année 2013**

Les actions financées par l'Agence Régionale de Santé Bretagne en 2012 et 2013 seront progressivement traitées, ainsi que les actions financées par d'autres bailleurs.

## À partir de quelles informations ?

Oscars s'enrichit selon un processus de mise à jour continu (dans le temps).

Les informations servant à renseigner Oscars s'appuient sur un système déclaratif.

Dans un premier temps, les actions sont renseignées au moment de leur programmation, à partir du dossier de demande de subvention CERFA (la mention « Action en cours de réalisation »

apparaît alors dans un cadre rouge lors de la consultation de l'action dans Oscars).

■ Dans un second temps, les actions sont complétées au moment de leur évaluation, à partir de la fiche d'auto-évaluation ou du fichier de suivi et de bilan (le cadre rouge n'apparait plus).

# Organisation et aperçu général du portail Oscars Bretagne

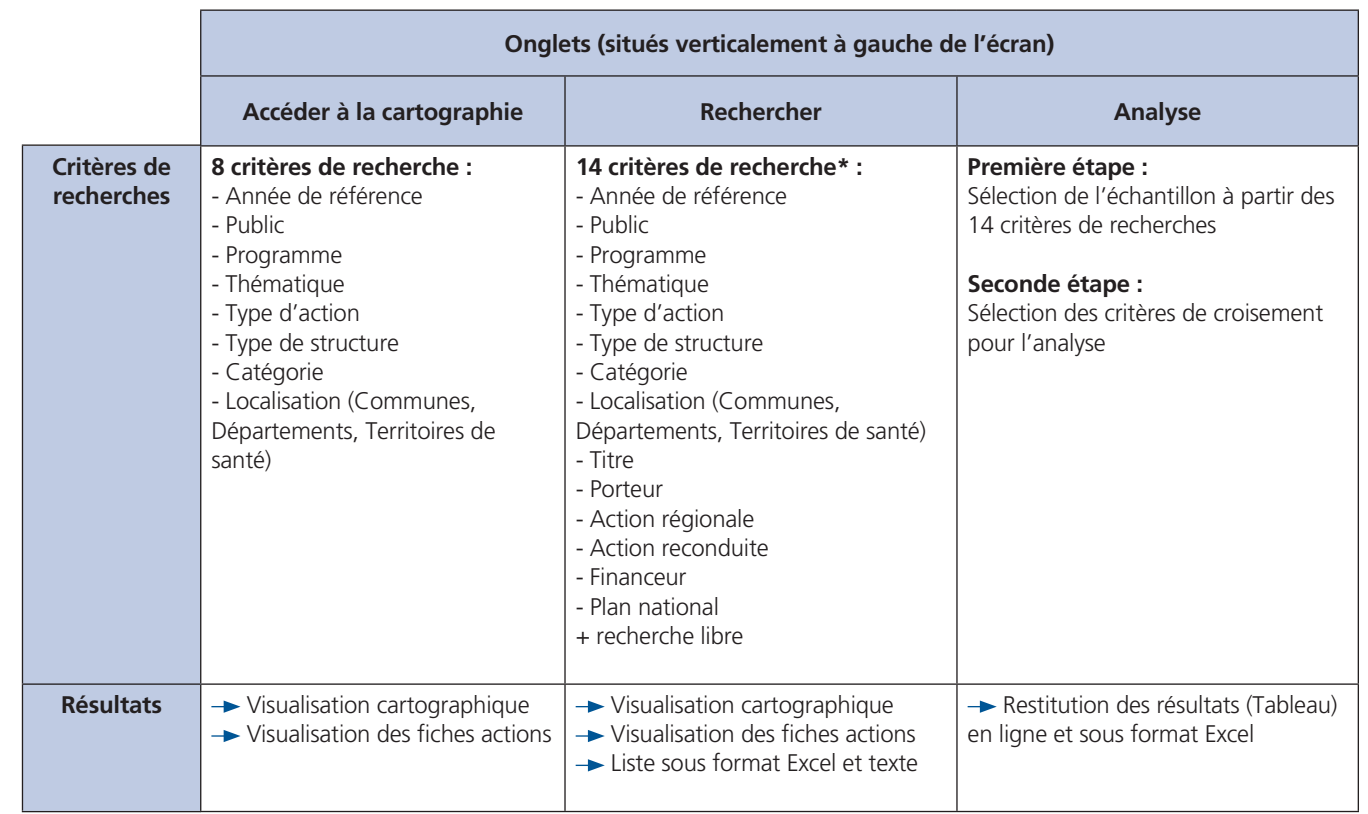

\*Dont 8 communs à l'onglet « Accéder à la cartographie »

Il est également possible de faire une recherche :

- Par acteur (+ d'autres critères) via l'onglet « Répertoire des acteurs »
- Par outil via l'onglet « Outils et supports créés »

### Précisions sur certains critères de recherche (Onglet « Accéder à la cartographie »)

#### n **Année de référence**

L'année de référence correspond à l'année d'obtention d'une subvention de l'Agence Régionale de Santé Bretagne, le cas échant à celle de la subvention d'un autre bailleur.

#### n **Public**

- Il s'agit du ou des public(s) directement touché(s) par l'action. *Ex : Former des médecins à sensibiliser les patients : public = professionnels de santé*

.<br>- La tranche d'âge est renseignée autant que possible à partir des indications données par les porteurs d'actions (à l'exception des actions tout public ou à destination des professionnels pour lesquels cela n'est pas nécessaire).

#### **n** Programmes

À partir des actions 2012, ce champ sera qualifié à l'aide des documents suivants :

- Projet Régional de Santé de Bretagne 2012-2016 (Schéma Régional de Prévention ; Programme régional d'accès à la prévention et aux soins des personnes démunies ; Programme régional sante environnement), accessible au lien suivant : http://www.ars.bretagne. sante.fr/Projet-Regional-de-Sante-PRS.125014.0.html

Les actions pourront donc faire l'objet d'une recherche par programmes et par objectifs du Projet Régional de Santé de Bretagne 2012-2016.

#### ■ **Type d'action**

Le tableau suivant précise les critères d'inclusion et/ou d'exclusion pour certains types d'actions.

#### **Types d'action**

**Coordination locale** : action visant à favoriser la coordination entre professionnels/organisations autour de projets locaux, groupes de travail, réseaux non formalisés, situations individuelles

**Documentation** : service de documentation, veille documentaire

**Fonctionnement de la structure (dépistage)** : correspond aux actions portées par des structures de dépistage organisé, dans ce cas on coche aussi « consultation de dépistage »

**Prise en charge médicale** : dans le cadre d'Oscars, ce type d'action correspond en fait à « Prise en charge sanitaire » et est défini par tout acte d'un professionnel de santé à l'exclusion des autres types d'action

Production, analyse ou valorisation d'outil : quide de bonnes pratiques, outil d'éducation à la santé, répertoire de ressources…

**Soutien aux équipes** : appui aux équipes de professionnels

**Travail au réseau** : concerne les réseaux formalisés/constitués

#### **n** Thématiques

Oscars Bretagne a adopté 4 thèmes en complément des thématiques nationales :

- **Compétences psychosociales**
- **Hygiène de vie** (sommeil, rythme de vie, hygiène corporelle)
- **Handicap**
- **Multithématique**

Les thématiques régionales doivent être obligatoirement rattachées à une thématique nationale. Par exemple, le thème «multithématique» sera coché par défaut avec le thème «politique de santé» (sauf si un autre thème majeur émerge).

#### ■ Catégories (Outil de Catégorisation des Résultats)

Le guide d'utilisation de l'outil de Catégorisation des Résultats est accessible aux liens suivants :

- http://www.inpes.sante.fr/outils\_methodo/categorisation/guide-fr.pdf
- http://www.inpes.sante.fr/outils\_methodo/categorisation/modelePSS.pdf

Les catégories sélectionnées sont celles sur lesquelles l'action agit ou est susceptible d'agir à partir des éléments fournis par le porteur.

#### ■ Localisation des actions

En cliquant sur l'outil ciseaux  $\sqrt{\frac{2}{\epsilon}}$  *Département* ), il est possible de sélectionner (choisir) un découpage de la région Bretagne par département ou par territoire de santé, puis de zoomer sur un ensemble de communes.

#### **Légende des couleurs :**

- **Rose clair** : commune(s) où se déroule(nt) la ou les actions. À noter, si on sélectionne une commune en particulier, elle apparait en **rose foncé**, tandis que les autres communes associées aux mêmes actions restent en rose clair. - **Violine** : territoire(s) de santé ou département (selon le découpage choisi) dans lequel ont lieu la ou les actions.

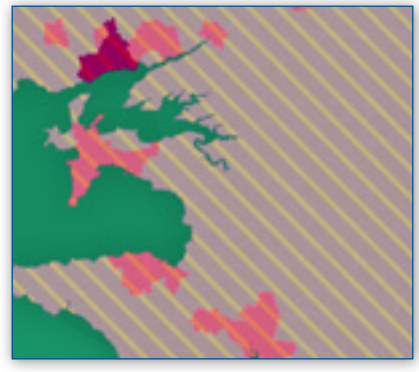

- **Hachuré** : action régionale.

En accord avec l'Agence Régionale de Santé, en Bretagne, une action est considérée comme régionale si au moins un des 2 critères est rempli :

- → 2 départements touchés sur 4
- **→ 5 Territoires de Santé touchés sur 8**

Actuellement, l'outil Oscars Bretagne ne permet pas de visualiser la portée territoriale d'une action au niveau d'un quartier, d'une commune/communauté de commune, d'un département, d'un territoire de santé ou d'un pays.

# Précisions sur d'autres éléments figurant dans une fiche action

#### **n** Financeurs

Les fonds « politique de la ville» n'apparaissent que si le porteur d'action le mentionne.

Lorsque le promoteur d'une action est une collectivité territoriale, l'assurance maladie…, les financements directement alloués par ces structures à cette action sont renseignés dans le champ « fonds propres ».

#### ■ Fréquence

Les actions peuvent être qualifiées selon 3 types de fréquence :

**Ponctuelle** : une action qui a lieu à une date précise (ex. une journée régionale…)

**Répétitive** : une même action ponctuelle répétée à des moments différents et/ou dans des lieux différents (groupes d'individus différents)

**Suivie** : action sur une population, avec un suivi de cette population (ex. point écoute, atelier santé…)

Si l'action comporte des activités ayant des fréquences différentes, la fréquence retenue est la plus globale.

#### ■ Actions Lolf<sup>\*</sup> et Plan national

Les documents de référence pour le champ « action Lolf »sont accessibles aux liens suivants :

 Année 2010 : http://www.performance-publique.budget.gouv.fr/ farandole/2010/pap/pdf/PAP2010\_BG\_Sante.pdf

 Année 2011 : http://www.performance-publique.budget.gouv.fr/ farandole/2011/pap/pdf/PAP2011\_BG\_Sante.pdf

 Année 2012 : http://www.performance-publique.budget.gouv.fr/ farandole/2011/pap/pdf/PAP2011\_BG\_Sante.pdf

Concernant le champ « plan national », le Livre des plans de santé publique est accessible au lien suivant : http://www.sante.gouv.fr/livredes-plans-de-sante-publique-3eme-edition-mai-2011.html

\*Loi organique relative aux lois de finances.

#### **■ Questions diverses**

 Que signifie *« L'activité X n'a pas pu être identifiée dans le cadre d'Oscars » dans le champ « évaluation »*?

Cela signifie que le porteur d'action ne mentionne pas dans la fiche d'évaluation une activité initialement programmée dans le CERFA, et qu'il n'est pas précisé si l'activité a eu lieu ou non.

*Pourquoi le titre d'une action peut-il être modifié dans Oscars ?* Les actions reconduites doivent avoir le même titre pour pouvoir être « chainées ». Cependant elles peuvent avoir des sous-titres différents.

#### ■ Contact

Pour toute autre demande de précision, n'hésitez pas à nous contacter à l'adresse suivante : **oscarsbretagne@orsbretagne.fr**

OBSERVATOIRE RÉGIONAL DE SANTÉ DE BRETAGNE

- 8 D rue Franz Heller
- CS 70625 35 706 RENNES Cedex 7
- Tél. 02 99 14 24 24 Fax. 02 99 14 25 21
- E-mail : orsb@orsbretagne.fr http://www.orsbretagne.fr